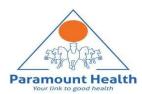

# Paramount TPA Portal

Pre / Post Hospitalization / Day care procedure - Claims Submission process guide

## Pre / Post Claim Submission

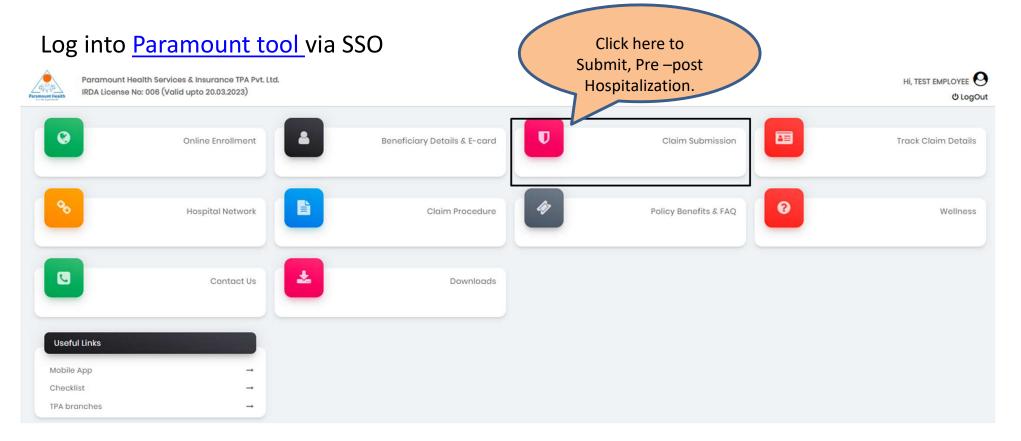

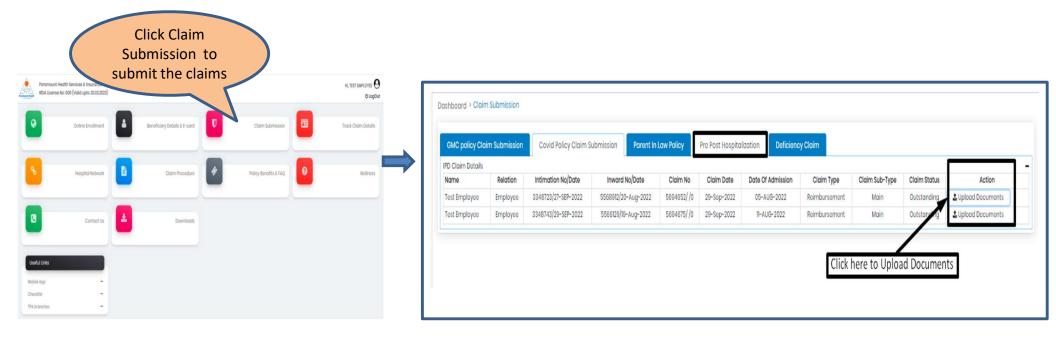

## Pre / Post Hospitalization claim

### Step 1: Patient Details

|                                            |          |                     |                                    |            |                  |                     |                             | Ste                    | ep∶          | 1:                |   | Patient Deta                       | ils                                          | Disclaimer      |                   | Claim Form       |              | Bank Details  |                            | Upload Document |
|--------------------------------------------|----------|---------------------|------------------------------------|------------|------------------|---------------------|-----------------------------|------------------------|--------------|-------------------|---|------------------------------------|----------------------------------------------|-----------------|-------------------|------------------|--------------|---------------|----------------------------|-----------------|
| Dashboard > Clain<br>GMC policy Cla        |          |                     | Submission Parent In               | Law Policy | Pre Post Hospita | lization Deficience | y Claim                     |                        |              |                   |   | Patient Details                    |                                              |                 |                   |                  |              |               |                            |                 |
| IPD Claim Details<br>Name<br>Test Employee | Relation | Intimation No/Date  | Inward No/Date 5568912/20-Aug-2022 | Claim No   | Claim Date       | Date Of Admission   | Claim Type<br>Reimbursoment | Claim Sub-Type<br>Main | Claim Status | Action            | E | All fields marked * Patient Name : | are mandatory.<br>TEST EMPLOYEE              | Date of Birth : | 21/07/1982        | Age :            | 39           |               | Gender :                   | MALE            |
| Test Employee                              | Employee | 3348743/29-SEP-2022 | 5568129/19-Aug-2022                |            | 29-Sop-2022      | 11-AUG-2022         | Roimbursoment               | Main                   |              | LUpload Documents |   | PHS ID :                           | 3963262                                      | TPA Claim No. : | 0                 | TPA Claim Ext. : |              |               | Relation With Insured :    | EMPLOYEE        |
|                                            |          |                     |                                    |            |                  |                     | Click                       | here to Uploa          | d Documen    | ts                |   | Date Of Admission                  | dd/mm/yyyy<br>se select the Date of Admissio | on              | Date of Discharge | dd/mm/yyyy       | Click "Next" | <b>←</b> Plea | se select the Date of Disc | harge           |

- Click "Upload documents" tab.
- Please Add Date of Admission and Date of Discharge.
- Click " Next".

## Step 2: Self Declaration

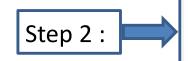

- Click Agree& Next, To go for next step.
- Click Download, to download Self declaration document

| To,                                                                                                    |
|----------------------------------------------------------------------------------------------------|
| Paramount Health Services & Insurance Pvt Ltd.                                                                                                    |
| (Branch)                                                                                                    |
| Self-doclaration                                                                                                    |
| I do hereby solemnly affirm and declare as under that: 1.1. TEST EMPLOYEE, hereby undertake that I am a Policyholder of NATIONAL INSURANCE COMPANY I ID. Insurance company, bearing insurance Policy vide No. 602200/50/22/0000730 . 2.1. Ihrefy declare that I shall net produce or claim the physical copy of the electronically submitted of alom documents submitted for amount Health Savieus & Sinuarone TPA P-II LLI (aftectube herewing) and more than the claim of the course frage structure and the source policy into the course of alom the course of alom the course of a fraudulent, duplicate, forged, and manipulated claim submission or if this solf-doclared is load untrue and disherest. Sincerely, Name & Signature of the Claimant                                                                                                    |
| Place -<br>Date -<br>Note -<br>1. This declaration for scanned claim documents submission is Valid till the lock down is lifted.                                                                                                    |
| 2. All claim documents shall be self attested and to be submitted along with the signed declaration and self attested identity Proof.      Insurer Quidelines     NATIONAL INSURANCE COMPANY LTD.                                                                                                    |
| The Claim will be processed based on the complete set of scanned documents uploaded by the Insured through the partel. In case of any deficient document/frequirement, we may raise the query 5 process further on necessf of these documents.     In the monitorine, Insured has a watering the Original document for any other insured and the compared through the partel. In case of any deficient document/frequirement, we may raise     In the monitorine, Insured has a watering the Original document for any other insurance a Company/IPA or anywhere also for whatsoever reason except in the case where Sum Insured available     (inct bonus) in the present Insurence parties in a sufficient to cover the claim amount (My and Inave other insurence paleis is to cover balance claim amount from either same or     different insure where inhering the case of the cover and and cover the claim amount (My and Inave other insurence) paleis is to cover balance claim amount from either same or     different insurence paleis in the cover and incomment will be and have other insurence     instruction of claim should be made to 17A through Email. Call, portal or mobile ages as per the defined timeline.     All Documents submitted os scanned capies should be suff-attasted by imsured.     [lick here, to download self decaration form                                                                                                    |
| Click here, to previous page Provious Provious P |

#### Step 3: Claim Form – Part A

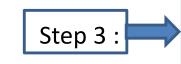

- Please Enter the mandatory fields
- highlighted in red:
- 1.Employee Name
- 2.Phone no.
- 3.Name of Hospital
- 4. Total amount to be claimed
- 5. Place & Signature

|                                                                   | A                               | B                                                                      |                                  | a                              |
|-------------------------------------------------------------------|---------------------------------|------------------------------------------------------------------------|----------------------------------|--------------------------------|
| Patient Details                                                   | Disclaimer                      | Claim Form                                                             | Bank Details                     | Upload Document                |
|                                                                   |                                 |                                                                        |                                  |                                |
| Claim Form                                                        |                                 |                                                                        |                                  |                                |
|                                                                   |                                 | CLAIM FORM ~ PART A                                                    | 四Reimbursement                   |                                |
| Paramount Health Services & Insurance TPA Pvt. Ltd.               |                                 | TO BE FILLED IN BY THE INSURED                                         |                                  | (To be filled in block letters |
| IRDA License No: 006                                              |                                 | The issue of this Form is not to be taken as an admission of liability |                                  |                                |
| DETAILS OF PRIMARY INSURED:<br>a) Policy No: 802200/50/22/0000730 |                                 |                                                                        |                                  |                                |
|                                                                   |                                 |                                                                        |                                  |                                |
| b) SL No/ Certificate No:                                         |                                 | c) Phs No / TPA ID No: 3963262                                         |                                  |                                |
| d) Nome : TEST EMPLOYEE                                           |                                 |                                                                        |                                  |                                |
| e) Address :                                                      |                                 |                                                                        |                                  |                                |
|                                                                   |                                 |                                                                        |                                  |                                |
| City:                                                             | State:                          |                                                                        |                                  |                                |
| Pin Code:                                                         | * Phone No: 093036898           | 3                                                                      |                                  |                                |
| * Emoil ID : SHRADDHASHARMA(@PARAMOUNTIPA.COM                     |                                 |                                                                        | Discos fill the Manufatory field |                                |
| Emoli D: phkabohashakwagayakaMooni i PACOM                        |                                 |                                                                        | Please fill the Mandatory field  | S                              |
|                                                                   |                                 |                                                                        |                                  | -                              |
|                                                                   |                                 |                                                                        |                                  |                                |
| DETAILS OF INSURANCE HISTORY:                                     |                                 |                                                                        |                                  |                                |
| a) Currently covered by any other Mediclaim / Health Insurance    | YesNo                           |                                                                        |                                  |                                |
| b) Date of commencement of first insurance without break.         | o/um/verv                       |                                                                        |                                  |                                |
| c) If yes, company name:                                          | Policy No. 602200/50/22/0000730 | Sum Insured (Rs.)                                                      |                                  |                                |
| d) Have you been hospitalized in the last four years since incep  |                                 |                                                                        |                                  |                                |
| dynate you been nospitalized in the fait roat yours interp        | YesNo                           |                                                                        |                                  |                                |
| Date: M Y Diagnosis:                                              |                                 |                                                                        |                                  |                                |
| e) Previously covered by any other Mediclaim / Health insurance   |                                 |                                                                        |                                  |                                |
| f) if yes. Company Name                                           | YesNo                           |                                                                        |                                  |                                |
| DETAILS OF INSURED PERSON HOS                                     |                                 |                                                                        |                                  |                                |
| a) Name: TEST EMPLOYEE                                            | SPITALIZED.                     |                                                                        |                                  |                                |
| b) Gender: Male Female c) Ag                                      | ge: years 39 months             |                                                                        | of Birth 21/07/1982              | _                              |
|                                                                   |                                 | d) bat                                                                 | 2007/1862                        |                                |
| e) Relationship to Primary insured: C<br>s                        | elfSpouseChildFatherMotherOti   | her                                                                    |                                  |                                |
| (Please Specify)                                                  |                                 |                                                                        |                                  |                                |
| f) Occupation:                                                    |                                 |                                                                        |                                  |                                |
| (Please Specify)                                                  | adHomemakerStudentRetiredO      | ther                                                                   |                                  |                                |
| g) Address (if different from above):                             |                                 |                                                                        |                                  |                                |
|                                                                   |                                 |                                                                        |                                  |                                |
| Pin Code:                                                         | F                               | hone No: 9930368983                                                    |                                  |                                |
| Email ID SHRADDHA.SHARMA@PARA                                     | MOUNTTPA.COM                    |                                                                        |                                  |                                |
|                                                                   |                                 | 10 M                                                                   |                                  |                                |
|                                                                   |                                 |                                                                        | Fill the Mandator                | y Fields                       |
| DETAILS OF HOSPITALIZATION:                                       |                                 |                                                                        |                                  |                                |
| a) Name of Hospital where Admitte                                 | d.                              |                                                                        | Search Hospital                  |                                |
| b) Room Category occupied:                                        | 0 0                             |                                                                        |                                  |                                |
|                                                                   | careSingle occupancyTwin sh     |                                                                        |                                  |                                |
| c) Hospitalization due to:                                        | C) Date o                       | of Injury   Date Disease first detected   Date of De                   | livery: DD/MM/YYYY               |                                |
| e) Date of Admission: 27/09/2022                                  | Maternity                       | g) Date of Discharge: 30/09/2                                          |                                  | : Min                          |
|                                                                   |                                 | g/ bace of bischdige: ab/ba/2                                          | TO THE PER                       | - P <sup>200</sup>             |
| i) If Injury give cause:                                          | ad Traffic AccidentSubstance    | Abuse   Alcohol Consumption                                            |                                  |                                |
| i. If Medico legal: 🗌 🗍 ii. Reporte                               | ed to police: 🛛 🖓 iii. MLC Rep  | oort & Police FIR attached: 🛛 🖓                                        |                                  |                                |
| YesNo                                                             | YesNo                           | YesNo                                                                  |                                  |                                |
| j) System of Medicine:                                            |                                 |                                                                        |                                  |                                |
|                                                                   |                                 |                                                                        |                                  |                                |

#### Step 3: Claim Form – Part A

#### DETAILS OF CLAIM:

| a]                                       | Details of t                                                                                      | he treatr                                                                                                    | ment expe                                                                                                    | nses claimed                                                                                                    |                                                                                                    |
|------------------------------------------|---------------------------------------------------------------------------------------------------|----------------------------------------------------------------------------------------------------|----------------------------------------------------------------------------------------------------|----------------------------------------------------------------------------------------------------|----------------------------------------------------------------------------------------------------|
|                                          | Expe                                                                                              | nse                                                                                                    |                                                                                                    |                                                                                                    | Rs.                                                                                                    |
| Pre-hospitalization Expenses             |                                                                                                   |                                                                                                    |                                                                                                    |                                                                                                    |                                                                                                    |
| Ho                                       | ospitalizatio                                                                                     | n Expen                                                                                                    | SOS                                                                                                    |                                                                                                    |                                                                                                    |
| Post-                                    | hospitaliza                                                                                       | tion Exp                                                                                                    | enses                                                                                                    |                                                                                                    |                                                                                                    |
|                                          | Ambulance                                                                                         | Charge                                                                                                    | os                                                                                                    |                                                                                                    |                                                                                                    |
| Othe                                     | rs (code)                                                                                         |                                                                                                    |                                                                                                    |                                                                                                    |                                                                                                    |
| 1                                        |                                                                                                   |                                                                                                    |                                                                                                    | Total                                                                                                    |                                                                                                    |
| Pre-hospitalization period: Days         | 111                                                                                               |                                                                                                    |                                                                                                    |                                                                                                    |                                                                                                    |
| Post-hospitalization period: Days        |                                                                                                   |                                                                                                    | ]                                                                                                    |                                                                                                    |                                                                                                    |
| m for Domiciliary Hospitalization Ves No | (If Yes, provide                                                                                  | details in                                                                                                    | annexure)                                                                                                    |                                                                                                    |                                                                                                    |
| c]I                                      | Details of Lu                                                                                     | ump sun                                                                                                    | n I cash be                                                                                                    | onofit claimod                                                                                                    |                                                                                                    |
|                                          | Expe                                                                                              | nso                                                                                                    |                                                                                                    |                                                                                                    | Rs.                                                                                                    |
|                                          | Hospital D                                                                                        | aily Cast                                                                                                    | h                                                                                                    |                                                                                                    |                                                                                                    |
|                                          | Surgica                                                                                           | Cash                                                                                                    |                                                                                                    |                                                                                                    |                                                                                                    |
|                                          | Critical Illne                                                                                    | ss Bene                                                                                                    | fit                                                                                                    |                                                                                                    |                                                                                                    |
|                                          | Convale                                                                                           | scence                                                                                                    |                                                                                                    |                                                                                                    |                                                                                                    |
| PreiPost ho                              | spitalizatio                                                                                      | n Lump                                                                                                    | sum benet                                                                                                    | fit                                                                                                    |                                                                                                    |
| Othe                                     | rs (code)                                                                                         |                                                                                                    |                                                                                                    |                                                                                                    |                                                                                                    |
|                                          |                                                                                                   |                                                                                                    | al lange                                                                                                    | Total                                                                                                    |                                                                                                    |
|                                          | Pre-hospitalization period: Days Pre-hospitalization period: Days for Domicillary Hospitalization | Expo<br>Pre-hospitalizat<br>Post-hospitalization<br>Pre-hospitalization<br>Pre-hospitalization period: Days<br>Pre-hospitalization period: Days<br>Pre-hospitalization period: Days<br>of Details of Lu<br>Expo<br>Hospital D<br>Surgica<br>Critical illing<br>Convale | Expense     Pre-hospitalization Exp     Hospitalization Exp     Post-hospitalization Exp     Ambulance Charge     Others (code)      Pre-hospitalization period: Days     Post-hospitalization period: Days     for Demiciliary Hospitalization         () Details of Lump sun         Expense         Hospital Daily Casi         Surgical Cash         Critical Illness Bene         Convalescence         PrelPost hospitalization Lump | Expense Pro-hospitalization Expenses Hospitalization Expenses Post-hospitalization Expenses Ambulance Charges Others (code) Pro-hospitalization period: Days Post-hospitalization period: Days for Domiciliary Hospitalization (Yes Hos (trees, provide details in annexure) C Datalis of Lump sum I cosh bo Expense Hospital Daily Cash Surgical Cash Critical Illness Benefit Convalescence ProlPost hospitalization Lump sum bene | Pro-hospitalization Expanses       Hospitalization Expanses       Post-hospitalization Expanses       Ambulance Charges       Others (code)       Tota       Pro-hospitalization period: Days       Post-hospitalization period: Days       Post-hospitalization period: Days       Post-hospitalization period: Days       Pro-hospitalization period: Days       Post-hospitalization period: Days       Pro-hospitalization period: Days       Post-hospitalization period: Days       Pro-hospitalization period: Days       Pro-hospitalization [Yes] No (if Yes, provide details in annexure)       Tor Domiciliary Hospitalization [Yes] No (if Yes, provide details in annexure)       Hospital Daily Cash       Hospital Daily Cash       Surgical Cash       Critical illness Benefit       Convalescence       PrelPost hospitalization Lump sum benefit |

| Claim Documents Submitted Check List          | 77          |
|-----------------------------------------------|-------------|
|                                               | 2           |
| Claim Form Duly signed                        | 2           |
| Copy of the claim intimation                  |             |
| Hospital Main Bill                            | -           |
| Hospital Break-up Bill                        | 6           |
| Hospital Bill Payment Receipt                 | 1           |
| Hospital Discharge Summary                    |             |
| Pharmacy Bill                                 |             |
| Operation Theatre Notes                       |             |
| C ECG                                         |             |
| Doctor's request for investigation            |             |
| Investigation Reports (Including CT   MRI   I | JSG I PHSE) |
| Doctor's Prescriptions                        |             |
| Others                                        |             |

D

#### SI. No Bill No Date Issued by Towards Amount (Rs) 1 Pre-hospitalization Bills: Nos D М M 2 D Hospital Main Bill М 3 D Post-hospitalization Bills: Nos 4 D М Μ Y Post-hospitalization Bills: Nos 5 D М Pharmacy Bills м V 6 D 7 D 8 D М M 9 D D м М 10 D Please Enter the Total Amount

#### DECLARATION BY THE INSURED:

I hereby declare that the information furnished in the claim form is true & correct to the best of my knowledge and belief. If I have made any false or untrue statement, suppression or concealent of any material fact with respect to guestions asked in relation to this claim, my right to claim reimbrusement shall be forfeited, I also consent & authorize TPA / Insurance Company, to seek necessary medical information / documents from any hospital / Medical Practitioner who has attended on the person against whom this claim is made. I hereby declare that I have included all the bills / receipts for the purpose of this claim & that I will not be making any supplementary claim except the prejoost-hospitalization claim, if any

| parter minologoa | Disco  | Construe of the located  | 0 |  |
|------------------|--------|--------------------------|---|--|
| ouro, olitojadaa | Place, | signature or ore insured | 0 |  |
|                  |        |                          | 9 |  |
|                  |        |                          |   |  |

#### Step 3: Claim Form – Part B

| CLAIM FORM PART B<br>As per guidelines, it is mandatory to submit Claim Form Part B for smooth processing of claims. Download Claim Form Part B ,get it stamped and signed by hospital and upload it with o | laim documents. |
|----------------------------------------------------------------------------------------------------|-----------------|
| Click here, to previous step<br>Provious Download Save & Next Click here, to move next step<br>Click here, to Download claim form                                                                           |                 |

- Download the Claim Form B by clicking "Download" button
- Please take a printout of the Claim Form B and fill in the details yourself and by the hospital where you have your IPD / pre/ post hospitalization claims and get the form stamped and signed by the hospital.
- To go for the next step click Save & Next button

Note: As per guidelines, it is mandatory to submit Claim Form part-B for smooth processing. Download the form and get it stamped and signed by Hospital and upload it with claim documents

#### Step 4: Bank Details

| Step 4 : | Bank Details             |                                 |                                    |                      |                                   |                              |
|----------|--------------------------|---------------------------------|------------------------------------|----------------------|-----------------------------------|------------------------------|
|          | Please enter the employe | e's PAN details if the claim am | ount is greater than 1Lac.         |                      |                                   |                              |
|          | Account No.              | Account No.                     | Re-enter Account No.               | Re-enter Account No. | Name as per the Bank Account      | Name as per the Bank Account |
|          | IFSC Code                | IFSC Code                       | Bank Name & Branch                 | Bank Name and Branch | PAN NO.                           | 0                            |
|          | Upload Cancelled cheque  | Click here to upload c          | ancelled cheque                    | No file chosen       | View Document                     |                              |
|          |                          |                                 |                                    |                      |                                   |                              |
|          |                          |                                 | To go to perivous page, Click here |                      | Nox Click here, to Move next page | ge                           |
|          |                          |                                 |                                    |                      |                                   | _                            |
|          |                          |                                 |                                    |                      |                                   |                              |

- Bank details to be filled only once or while filling the first claim.
- For Subsequent claims, the fields will be auto populated.
- Please upload personalized cancelled cheque with name mentioned on cheque leaf
- Please enter employee's PAN details if the claim is greater than INR 1 lakh

## Step 5: Upload Document

|          | Patient [                         | Details                          | Disclaimer                                 | Claim Form                      | Bank Details         |                        | load Document |
|----------|-----------------------------------|----------------------------------|--------------------------------------------|---------------------------------|----------------------|------------------------|---------------|
|          |                                   |                                  |                                            |                                 | (                    | Click here to delete t | he docume     |
| ep 5 : 💻 | Upload Docume                     | The PDF file s                   | hould not exceed more than                 | 12 Mb.                          |                      |                        | •             |
|          | <ul> <li>Upload pdf/jp</li> </ul> | g format documents only. • The P | DF file should not exceed more than 12 Mb. | Click here to View Claim        | fo                   | _                      |               |
|          | Sr. No.                           | Document Name                    |                                            | Click here to view claim        | Iorm                 | Upload                 | Delete        |
|          |                                   | claim Form                       |                                            | <b></b>                         |                      | -                      |               |
|          | 1                                 |                                  | Name                                       | View                            | Delete               |                        |               |
|          |                                   |                                  | 99023291_CLAIMFORM.pdf                     | ۲                               | Ċ                    |                        |               |
|          | 2                                 | KYC DOCUMENTS                    |                                            |                                 |                      | <u>*</u>               |               |
|          |                                   | NEFT DOCUMENTS                   |                                            |                                 |                      |                        |               |
|          | 3                                 |                                  | Name                                       | View                            | Delete               |                        |               |
|          |                                   |                                  | 99023291_NEFT.JPEG                         |                                 |                      | -                      |               |
|          | 4                                 | DISCHARGE CARD /DEATH SUMM       | IARY /TRANSFER SUMMARY                     | <b>†</b>                        | <b>↑</b>             | ±                      | •             |
|          | 5                                 | FINAL HOSPITAL BILL              |                                            |                                 |                      | <u>±</u>               |               |
|          | 6                                 | INVESTIGATION REPORT             |                                            | Click here to View Neft details |                      | <u>*</u>               |               |
|          | 7                                 | MEDICINE PRISCRIPTION            |                                            |                                 |                      | <u>±</u>               |               |
|          | 8                                 | Other                            |                                            |                                 | Click horo to Doloto | ±.                     |               |
|          | 8                                 | Other                            |                                            |                                 | Click here to Delete | ±                      |               |
|          |                                   | Click here                       | to move to previous page                   | Previous Submit Claim           |                      |                        |               |
|          |                                   |                                  |                                            |                                 |                      |                        | 1.6           |
|          |                                   |                                  |                                            | <b>f</b>                        | Click Arr            | ow button to Uploa     | d documen     |

• Each PDF file Should not exceed more than 12Mb.

 In case you miss uploading any mandatory fields / documents under Step 5 (Upload documents), a pop-up message will appear indicating you to upload documents.

 After uploading documents in respective sections click "Submit claim"

| ıme  | Message                                     | D |
|------|---------------------------------------------|---|
| 1_NE | Please upload documents to proceed furthur! |   |
|      | Close                                       |   |
|      |                                             |   |

| Sr. No. | Document Name                                   |      |        | Upload | Dele |
|---------|-------------------------------------------------|------|--------|--------|------|
|         | claim Form                                      |      |        |        |      |
| 1       | Name                                            | View | Delete |        |      |
|         | 99023291_CLAIMFORM.pdf                          | ۲    | •      |        |      |
| 2       | KYC DOCUMENTS                                   |      |        | ±      | 1    |
|         | NEFT DOCUMENTS                                  |      |        |        |      |
| 3       | Name                                            | View | Delete |        |      |
|         | 90023291_NEFT.PDF                               | ۲    | Ċ.     |        |      |
| 4       | DISCHARGE CARD /DEATH SUMMARY /TRANSFER SUMMARY |      |        | ±.     | 1    |
| 5       | FINAL HOSPITAL BILL                             |      |        | 1      | 1    |
| 6       | INVESTIGATION REPORT                            |      |        | 1      | 1    |
| 7       | MEDICINE PRISCRIPTION                           |      |        | ±      |      |
| 8       | Other                                           |      |        | ±      |      |
|         |                                                 |      |        | +      |      |

| Message                                                                                                    |
|----------------------------------------------------------------------------------------------------|
| Documents have been uploaded successfully and Inward no is: 5677122                                                                                                    |
| Please submit original claim document at the Intuit Helpdesk within 7 days after uploading<br>claim on portal. Payment of claim is subject to receipt of the original documents. |
| Please write Inward No. while submitting claim document.                                                                                                    |
| Close                                                                                                    |

- Please use this Inward No. for further correspondence and to track your claim till a claim No. is generated.
- It takes 24-48 Hours for Paramount to generate Claim No.
- You can view your Claims No. under Track your Claims section
- In case Claim No. is not generated within 48 hrs please write a mail to- <u>helpdesk.intuit@paramounttpa.com</u>

# Track your claim:

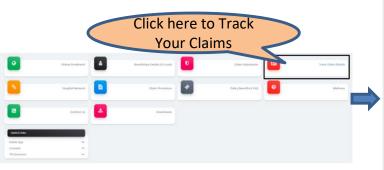

Dashboard > Track Claim Details

| MC Claim Deta                                                                      | dils Covid C                                                     | laim Details Pa            | arent in Lo                | aw Claim Details                                                                |                                     |                           |                             |                |                                                | Click here to Tra                       | ick your Claim for IPD cla                                                                                                |
|------------------------------------------------------------------------------------|------------------------------------------------------------------|----------------------------|----------------------------|---------------------------------------------------------------------------------|-------------------------------------|---------------------------|-----------------------------|----------------|------------------------------------------------|-----------------------------------------|----------------------------------------------------------------------------------------------------|
| PD Claim Detail                                                                    | s 🗲 IPD Clai                                                     | ns Listed here             |                            |                                                                                 |                                     |                           |                             |                |                                                |                                         |                                                                                                    |
| ime                                                                                | Gender                                                           | Date of Birth              | Age                        | Relation                                                                        | Inward No                           | Inward Date               | Claim No                    | Claim Date     | Docum                                          | ients                                   | Action                                                                                                    |
| st Employee                                                                        | Male                                                             | 21-Jul-1982                | 39                         | Employee                                                                        | 5715157                             | 18-Oct-2022               | 5730484                     | 20-Oct-2022    |                                                |                                         | D Track Your Claim                                                                                                    |
| st Employee                                                                        | Male                                                             | 21-Jul-1982                | 39                         | Employee                                                                        | 5568912                             | 20-Aug-2022               | 5694652                     | 29-Sep-2022    |                                                |                                         | D Track Your Claim                                                                                                    |
|                                                                                    |                                                                  | 21-Jul-1982                | 39                         | Employee                                                                        | 5566129                             | 19-Aug-2022               | 5694675                     | 29-Sep-2022    |                                                |                                         | 🛱 Track Your Claim                                                                                                    |
| est Employee                                                                       | Male                                                             |                            |                            |                                                                                 |                                     |                           |                             |                |                                                |                                         |                                                                                                    |
|                                                                                    | Male<br>Male                                                     | 21-Jul-1982                | 39                         | Employee                                                                        | 0                                   |                           |                             |                | 🕹 Add/Edit                                     | View                                    | Track Your Claim                                                                                                    |
| st Employee                                                                        | Mala<br>Mala                                                     | 21-Jul-1982<br>21-Jul-1982 | 39                         | Employee                                                                        | 0                                   |                           |                             | Click          | ± Add/Edit                                     | ♥ View                                  | 🛱 Track Your Claim                                                                                                    |
|                                                                                    | Male<br>Male<br>on Claim Details                                 | 21-Jul-1982<br>21-Jul-1982 | 39<br>Listed h             | Employee                                                                        | 0                                   | Olaine Data               | Olaina Tuma                 |                | Add/Edit                                       | ● View<br>t Submitted docu              | Track Your Claim                                                                                                    |
| ast Employee<br>ost Employee<br>OPD/Dental/Visi<br>ame                             | Male<br>Male<br>on Claim Details<br>Relation                     | 21-Jul-1982<br>21-Jul-1982 | 39<br>Listed P             | Employee<br>here                                                                | 0<br>Claim No.                      | Claim Date                | Claim Type                  | Claim Sub-Type | ▲ Add/Edit<br>here to Add/ Edi<br>Claim Status | ♥ View                                  | track Your Claim<br>ments                                                                                                 |
| ost Employee<br>ost Employee<br>OPD/Dental/Visie<br>ame<br>EST WIFE                | Male<br>Male<br>on Claim Details<br>Relation<br>Wife             | 21-Jul-1982<br>21-Jul-1982 | 39<br>Listed F             | Employee<br>here<br>Inward No/Date                                              | 0<br>Claim No.<br>2748843           | Claim Date<br>18-Oct-2022 | Claim Type<br>Reimbursement |                | Add/Edit                                       | • View<br>t Submitted docu<br>Documents | C Track Your Claim<br>ments<br>Action                                                                                     |
| ast Employee<br>ost Employee<br>OPD/Dental/Visi<br>ame<br>EST WIFE<br>ost Employee | Male<br>Male<br>on Claim Details<br>Relation<br>Wife<br>Employee | 21-Jul-1982<br>21-Jul-1982 | 39<br>Listed  <br>57<br>55 | Employee<br>here<br>Inward No/Date<br>18475/ 18-Oct-2022<br>77942/ 24- Aug-2022 | 0<br>Claim No.<br>2748843<br>2      |                           |                             | Claim Sub-Type | ▲ Add/Edit<br>here to Add/ Edi<br>Claim Status | View t Submitted docu Documents         | Track Your Claim  ments  Action  Track Your Claim  W  D Track Your Claim                                                  |
| ost Employee<br>ost Employee<br>OPD/Dental/Visie<br>ame<br>EST WIFE                | Male<br>Male<br>on Claim Details<br>Relation<br>Wife             | 21-Jul-1982<br>21-Jul-1982 | 39<br>Listed I<br>57<br>55 | Employee<br>here<br>Inward No/Date                                              | 0<br>Claim No.<br>2748843<br>2<br>2 |                           |                             | Claim Sub-Type | ▲ Add/Edit<br>here to Add/ Edi<br>Claim Status | • View<br>t Submitted docu<br>Documents | Track Your Claim      Ments      Action      Track Your Claim      Track Your Claim      W      D Track Your Claim      w |

| •          | Claim Fo         | nm w     | vill ha av                   | ailahl | o to                  |     |                     | Claim Details   |                        |                  |                         |                      |               |                        |                     |
|------------|------------------|----------|------------------------------|--------|-----------------------|-----|---------------------|-----------------|------------------------|------------------|-------------------------|----------------------|---------------|------------------------|---------------------|
|            |                  |          |                              |        |                       |     |                     | Inward No. :    | 5715157                | Inward Date :    | 18-oct-2022             | Claim No.:           | 5730484       | Claim Date :           | 20-oct-2022         |
|            | downloa          | ad un    | der Trac                     | k You  | r Claims              | tab |                     | Patient Name :  | Test Employee          | Age:             | 39                      | Gender:              | Mala          | Relation :             | Emplayee            |
|            | onco the         | ، مامن   | m na ic                      |        | ratad                 |     |                     | Hospital Name : | Tata Memorial Hospital |                  |                         | State :              | Maharashtra   | City:                  | Mumbai              |
|            | once the         |          | 11110.15                     | gener  | aleu                  |     |                     | Pin Code :      | 400012                 | Insurance Co.:   | National Insurance Comp | any Ltd.             |               |                        |                     |
|            |                  |          |                              |        |                       |     |                     | Sum Insured :   | ₹700000                | Admission Date : | 14-oct-2022             | Discharge Date :     | 18-oct-2022   | Hospitalization Days : | 5                   |
|            |                  | -        |                              | -      |                       | -   |                     | Diagnosis :     |                        |                  |                         | Claim Type :         | Reimbursement | Claim Status :         | Claim File Received |
|            | Oráne Enrollment | <b>.</b> | Beneficiary Details & E-cord | U      | Claim Submission      |     | Track Claim Details | Bill Amount :   | ₹8000                  | Settled Amount : | 1                       |                      |               |                        |                     |
|            | Hospital Network |          | Claim Procedure              | •      | Policy Benefits & TAQ | 0   | Welness             | Bill Details    |                        |                  |                         |                      |               | /                      |                     |
|            |                  | _        |                              | -      |                       | -   |                     | NEFT Details    |                        |                  |                         |                      |               |                        |                     |
|            | Contact Us       | 4        | Downloads                    |        |                       |     |                     | SMS Communica   | tion Details           |                  |                         |                      | /             |                        |                     |
| Unks       |                  |          |                              |        |                       |     |                     | Email Communic  | ation Details          |                  |                         |                      |               |                        |                     |
| 10         | -                |          |                              |        |                       |     |                     | View Documents  | 47                     |                  |                         |                      |               |                        |                     |
| t<br>iches | -                |          |                              |        |                       |     |                     | View Documents  | 16                     |                  |                         |                      | - 1           |                        |                     |
|            |                  |          |                              |        |                       |     |                     |                 |                        |                  |                         |                      |               |                        | /                   |
|            |                  |          |                              |        |                       |     |                     | イ               | 5                      |                  |                         | Claim Status will be | e seen here   | Click here to View sub | mitted Documents    |
|            |                  |          |                              |        |                       |     |                     |                 |                        |                  |                         |                      |               | L                      |                     |

| ocuments |                                                 |               |      |
|----------|-------------------------------------------------|---------------|------|
| Sr. No.  | Document Name                                   |               |      |
| 1        | CCN COPY                                        |               |      |
|          | claim Form                                      | Document Name | View |
|          |                                                 | 5730484_1.pdf | ۲    |
| 2        | Click here to Download filled in Claim forms    | 5750484_2.pdf | ۲    |
|          |                                                 | 5730484_3.pdf | ۲    |
|          |                                                 | 5730484_4.pdf | ۲    |
| 3        | AL Document                                     |               |      |
| 4        | KYC DOCUMENTS                                   |               |      |
| 5        | NEFT DOCUMENTS                                  |               |      |
| 6        | DELAY INTIMATION / SUBMISSION DOCUMENTS         |               |      |
| 7        | DISCHARGE CARD /DEATH SUMMARY /TRANSFER SUMMARY |               |      |

## Downloading filled in Claim Forms

## Claims submission and settlement process

#### **1. Claim Number Generation:**

Employee submits a claim on Paramount portal, Inward No. is generated followed by a Claim No. (3 to 5 working days)

#### 2. Claims review of soft copy documents by Paramount:

Paramount will review the claims on the portal within 5 to 7 working days of claim no. generation

a. Documents and receipts submitted are as per policy terms, claims are approved and pending for submission of hard copies

b. In case shortfall / deficiency documents, Paramount will raise the deficiency request for submission of additional / missing documents (can be submitted via portal)

#### 3. Hard copy document submission:

Employee to submit hard copy of the documents within 1 week of submitting claims on the portal including deficiency documents.

Submit the following in an envelope with your name, mobile#, Inward No. written on the envelope at the Intuit paramount helpdesk or drop box at building 8, ground floor reception OR Courier the documents to Paramount office directly to the below address: **Paramount Health Services & Insurance TPA Pvt. Ltd** Janardhan Towers, No.133/23rd Floor, Residency Road, BANGALORE-560025 **Note:** *Please ensure INWARD no. is mentioned on the folder/courier cover* 

• Original receipts of the consultation, prescription, test reports and any other medical expenses

#### 4. Claims approval:

Paramount approves the claims within 7 to 10 working days from the date of hard copy documents submission and sent to insurer for claims settlement

#### 5. Claims Settlement:

Insurer settles the claims by processing the payment directly to employee's bank account within 7 to 10 working days

\*Please note that the timelines indicated above might take longer incase of holidays / increase in volume of claims